#### **SCHEDULING TOOLBOX FIRST PREVIEW**

#### *Michal Kutil*

## Department of Control Engineering Faculty of Electrical Engineering, Czech Technical University

**Abstract.** Scheduling theory has been a popular discipline for a last couple of years. However, there is no tool, which can be used for a complex scheduling algorithms design and validation. Creation of this tool is our goal and its first preview is described in this paper. The tool is written in Matlab object oriented programming language and it is used in Matlab environment as a toolbox. Main objects are Task, TaskSet and Problem. Object Task is a data structure including all parameters of the task as process time, release date, deadline etc. Objects of a type Task can be grouped into a set of tasks and other related information as precedence constrains can be added. Object Problem is a small structure describing classification of deterministic scheduling problems in Graham and Błażewicz notation. These objects are used as a kernel providing general functions and graphical interface, making the toolbox easily extensible by other scheduling algorithms.

#### **INTRODUCTION**

Scheduling algorithms were known many years ago, but currently there are no good tools used to work with those algorithms. Existing tools are usually developed to solve just one specific problem, not for general problem solution. Presented toolbox is intended to be used for solving those general scheduling problems. The first major part of the toolbox is used to interpret, present and save data from scheduling toolbox. The second part implements basic scheduling algorithms. Data from scheduling problems can be divided into four groups: tasks, resources, precedence constrains and optimality criterions.

## **TASK**

Task is a basic term in scheduling problems, which describes any unit of work that is scheduled and executed by the system. The task is described by the following parameters:

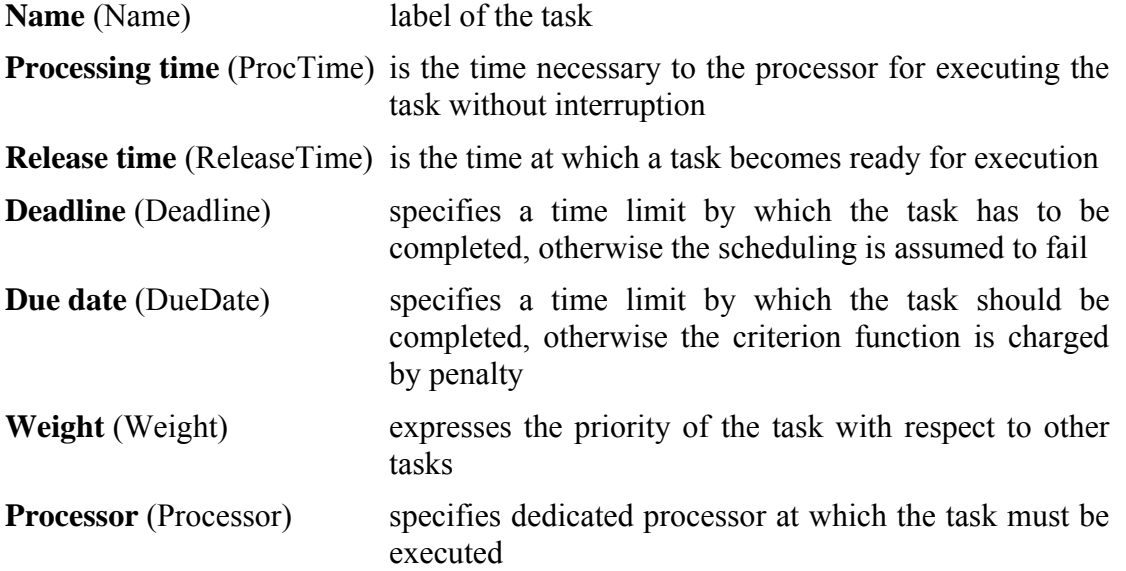

The task is represented by the object data structure with the name *task* in Matlab. This object is created by the command with the following syntax rule:

```
t1 = task([Name,]ProcTime[,ReleaseTime[,Deadline[,DueDate 
           [,Weight[,Processor]]]]])
```
Command *task* is a constructor for object of type *task* whose output is stored into a variable (in the syntax rule above it is the variable *t1)*. Properties contained inside the square brackets are optional. Creating the objects of the type *task* in matlab are shown on figure 1.

```
>> t1 = task(5)Task "" 
 Processing time: 5 
 Release time: 0 
\geq t2 = task('task2', 5, 3, 12)
Task "task2" 
 Processing time: 5 
 Release time: 3 
 Deadline: 12 
\Rightarrow t3 = task('task3',2,6,18,15,2,2)
Task "task3" 
 Processing time: 2 
 Release time: 6 
 Deadline: 18 
 Due date: 15 
 Weight: 2 
Processor: 2
```
**Fig. 1. Creating a task objects** 

# **A SET OF TASKS**

Objects of the type *task* can be grouped into a set of tasks. A set of tasks is an object of the type *taskset* and can be created by the command *taskset*. Syntax for this command is as follows:

T = taskset(tasks[,prec])

where variable *tasks* is an array of objects of the type *task* and *prec* is a matrix containing precedence constrains between tasks. If there are not any precedence constrains between the tasks, we can use a shorter entry for creating a set of tasks (Fig.  $2 -$  first line). The command *plot* can be used to draw a set of tasks in the Gantt chart [\(Fig. 3\)](#page-2-0).

```
>> T = [t1 t2 t3]Set of 3 tasks 
>> T=taskset(T,[0 1 1; 0 0 1; 0 0 0]) 
Set of 3 tasks 
 There are precedence constraints 
>> plot(T)
```
<span id="page-1-0"></span>**Fig. 2. Creating a set of tasks and adding precedence constrains** 

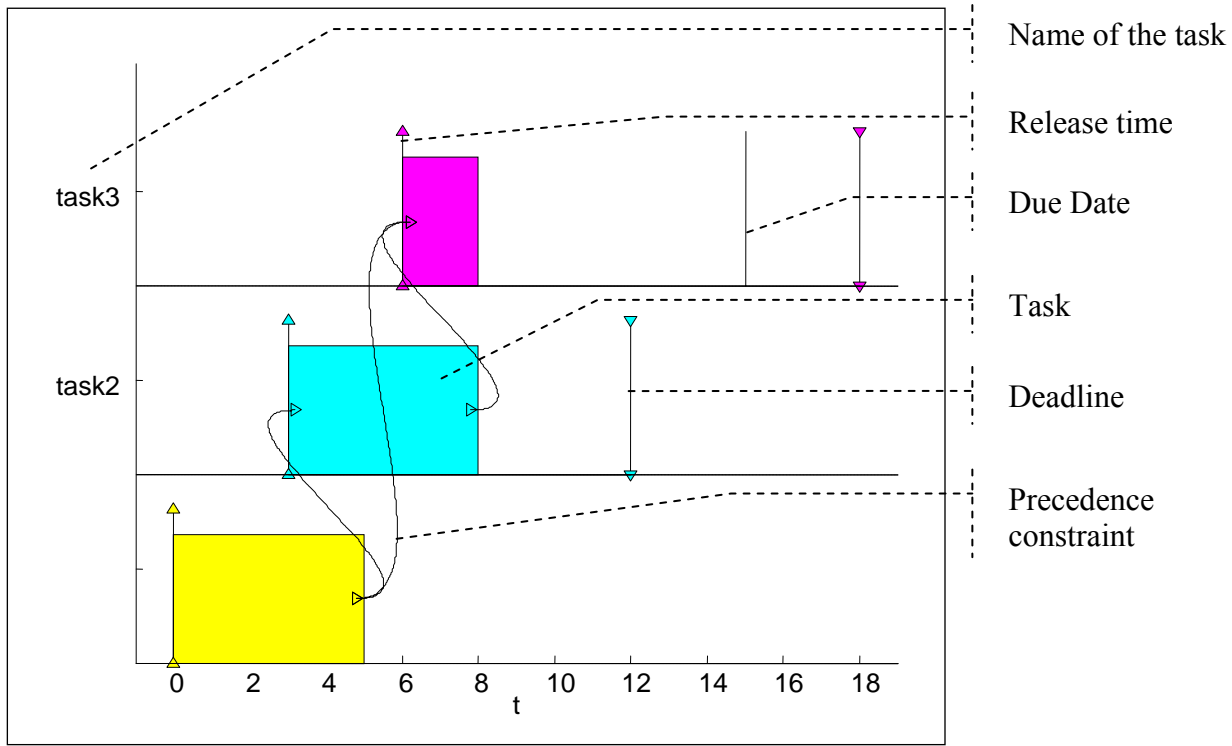

<span id="page-2-0"></span>**Fig. 3 Gantt chart for a set of scheduled tasks** 

## **PROBLEM**

The object *problem* is a small structure describing the classification of deterministic scheduling problems in the notation proposed by Graham et al. [1] and Błażewicz et al. [2]. An example of its usage is shown in the following code.

```
>> p = problem('P|prec|Cmax') 
P|prec|Cmax
```
This notation consists of three parts  $(\alpha | \beta | \gamma)$ . The first part (alpha) describes the processor environment, the second part (beta) describes the task characteristics of the scheduling problem as the precedence constrains, or the release time. The last part (gamma) denotes an optimality criterion. The command *is* is used to ask whether any notation includes specific description.

# **CASE STUDY**

In this chapter a solution of the P|prec|Cmax problem [3] is shown. There are nine tasks with precedence constrains, see [Fig. 4.](#page-3-0) Processing time of each respective task is written after its name.

<span id="page-3-0"></span>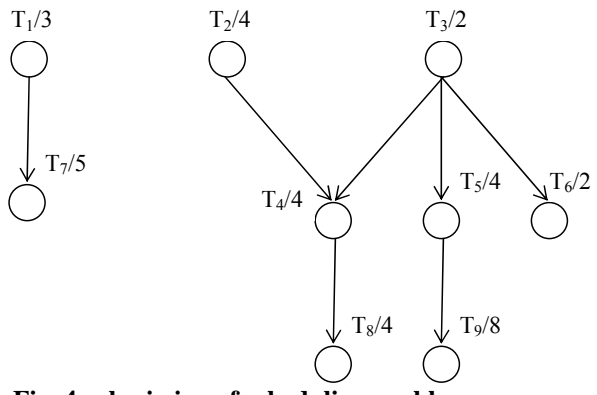

**Fig. 4 submission of scheduling problem** 

Data inscription and solution of this problem by the scheduling toolbox is shown on [Fig. 5.](#page-3-1)

```
>> t1 = task('t1', 3);
>> t2 = task('t2',4); 
>> t3 = task('t3',2); 
>> t4 = task('t4',4); 
>> t5 = task('t5',4);
>> t6 = task('t6',2);
>> t7 = task('t7',5); 
>> t8 = task('t8', 4);>> t9 = task('t9',8); 
>> prec = full(sparse(... 
           [1,2,3,3,3,4,5],[7,4,4,5,6,8,9],[1,1,1,1,1,1,1],9,9)); 
>> T = taskset([t1 t2 t3 t4 t5 t6 t7 t8 t9], prec);
>> p = problem('P|prec|Cmax');
>> Tsolution = listsch(T,p,2); 
>> plot(Tsolution,'color',0)
```
<span id="page-3-1"></span>**Fig. 5 Solution of the scheduling problem**

The command *listsch* is built-in function of the scheduling toolbox. This function computes the schedule by the List scheduling algorithm [3]. The code of this function is included in the appendix. The final schedule is shown on [Fig.](#page-3-2) 6. This chart was drawn by the command *plot.* 

<span id="page-3-2"></span>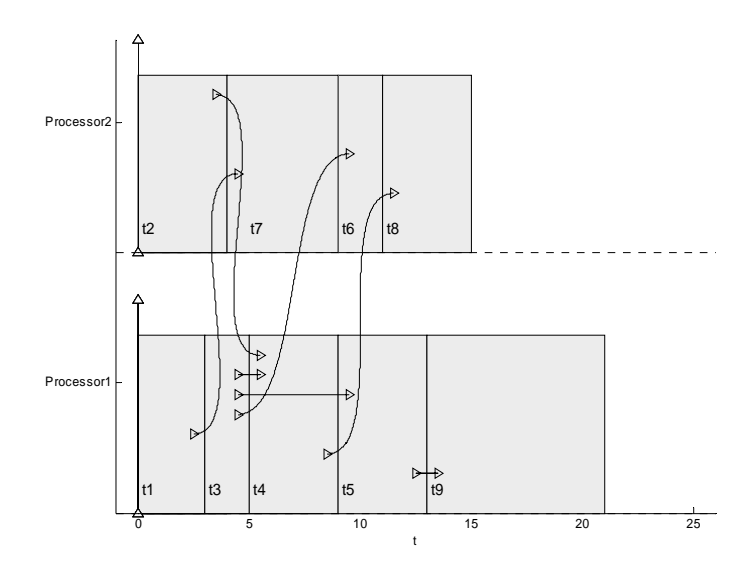

**Fig. 6 Finnal schedule** 

#### **CONCLUSION AND FUTUREWORK**

Commands from the scheduling toolbox mentioned above are just a part of all the commands. These commands are necessary to show the basic idea and function principle. This article is just the first preview and is presented to open the discussion about this topic. We would like to connect our scheduling toolbox with Matlab Web Server and to prepare web interface for this toolbox. This interface helps to include your own problem into the scheduling toolbox and solve this problem online via internet. All the commands built in the tool are listed in the appendix.

#### **LITERATURE**

- [1] R. L. Graham, E. L. Lawler, J. K. Lenstra, A. H. G. Rinnooy Kan, Optimization and approximation in deterministic sequencing and scheduling theory: a survey, *Ann. Discrete Math.* 5, 1979, 287-326.
- [2] J. Błażewicz, J. K. Lenstra, A. H. G. Rinnooy Kan, Scheduling subject to resource constrains: classification and complexity, *Discrete App. Math.* 5, 1983. 11-24.
- [3] J. Błażewicz, K. H. Ecker, E. Pesch, G. Schmidt, J. Węglarz, *Scheduling Computer and Manufacturing Process.* 2nd printing. Springer, 2001. ISBN 3-540-41931-4
- [4] G. C. Butazo, *Hard Real-Time Computing Systems: Predictable Scheduling Algorithms and Applications*. Kluwer Academic Publishers, 1997. ISBN 0-7923-9994-3

## **CONTACT**

**Michal Kutil** (kutilm@fel.cvut.cz) Department of Control Engineering Faculty of Electrical Engineering, Czech Technical University in Prague Karlovo náměstí 13, 121 35 Praha, Czech Republic

# **APPENDIX**

# **List Of Commands In Scheduling Toolbox**

General objects of toolbox.

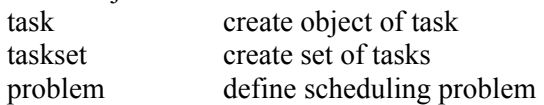

# Scheduling algorithms

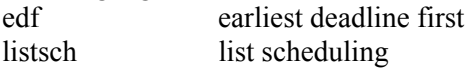

## Tasks

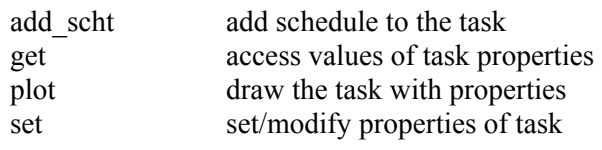

# Set of tasks (taskset)

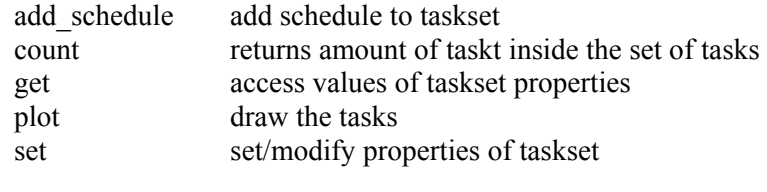

## Problem

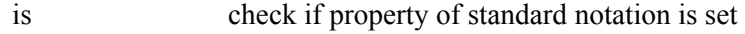

#### **List Scheduling**

```
% Inicialization 
pr = get(taskset,'prec'); & precedens constrains
n = count(taskset); % number of tasks 
nonassign = ones(1, n);start = zeros(1,n);processor = zeros(1,n);lenght = get(taskset,'proctime'); 
si = zeros(1,m);% List Scheduling 
for j = 1:n[sk, pk] = min(si); timecondition = max(repmat(((~nonassign).*(lenght+ ... 
                   start))',1,n).*pr) <= sk;
       % predecessor is finnished or 
       % isn't started or is without predecessor 
  withoutpr = \sim(nonassign*pr) ;
       % without predecessor or preddecesor is scheduled 
  nawp = find(nonassign.*withoutpr.*timecondition);
       % non-assigned which are without predecessor or 
       % predecessor is finnished 
  nawp = namp(1); % First from list
   % add to schedule 
  start(namp) = sk; processor(nawp) = pk; 
  si(pk) = si(pk) + length(nawp); %sk = sk + pj
  nonassign(nawp) = 0; \frac{1}{2} Take out from list
end 
add_schedule(taskset,'List Scheduling', ... 
              start,lenght,processor);
```